Документ подписан простой электронной подписью Информация о владельце: ФИО: Соловьев Дмитрий Александрович Должность: ре<mark>ктор ФГБОУ ВО Вавиловский университе</mark>т Дата подписания: 17.04.2023 10:16:43 Уникальный п<mark>р</mark>ограммный ключ: 528682d78e671e566ab07f01fe1ba2172f735a12высшего образования «Саратовский государственный аграрный университет имени Н.И. Вавилова» СОГЛАСОВАНО **УТВЕРЖДАЮ** Заведующий кафедрой И.о. декана факультета  $\frac{1}{\sqrt{1-\frac{1}{2}}}\frac{1}{\sqrt{1-\frac{1}{2}}}\frac{1}{\sqrt{1-\frac{1}{2}}}\frac{1}{\sqrt{1-\frac{1}{2}}}\frac{1}{\sqrt{1-\frac{1}{2}}}\frac{1}{\sqrt{1-\frac{1}{2}}}\frac{1}{\sqrt{1-\frac{1}{2}}}\frac{1}{\sqrt{1-\frac{1}{2}}}\frac{1}{\sqrt{1-\frac{1}{2}}}\frac{1}{\sqrt{1-\frac{1}{2}}}\frac{1}{\sqrt{1-\frac{1}{2}}}\frac{1}{\sqrt{1-\frac{1}{2}}}\frac{1}{\sqrt{1-\frac{1}{2}}}\frac{1}{\sqrt{1-\frac{$ Тарбаев В.А./ 7<sub>»</sub>  $sec 20/9$  $abycc-200$ . РАБОЧАЯ ПРОГРАММА ДИСЦИПЛИНЫ (МОДУЛЯ) ГИС В УПРАВЛЕНИИ Дисциплина ПРИРОДОПОЛЬЗОВАНИЕМ 05.03.06 Экология и Направление подготовки природопользование Направленность Экология (профиль) Квалификация выпускника Бакалавр Нормативный срок 4 года обучения Форма обучения Очная Разработчик: доцент, Царенко А.А.  $($ по дпись) Саратов 2019 г.

### **1. Цель освоения дисциплины**

Целью освоения дисциплины является формирование у обучающихся навыков по созданию и применению геоинформационных систем в области управления природопользованием, созданию баз данных, владения современными инструментами ГИС и методами анализа пространственной информации.

### **2. Место дисциплины в структуре ОПОП ВО**

В соответствии с учебным планом по направлению подготовки 05.03.06 «Экология и природопользование» дисциплина «ГИС в управлении природопользованием» относится к дисциплинам по выбору вариативной части Блока 1.

Для изучения данной дисциплины необходимы знания, умения и навыки, формируемые предшествующими дисциплинами: «География», «Общая экология», «Геоэкология», «Ландшафтоведение», «Основы экологического картографирования».

Дисциплина «ГИС в экологических исследованиях» является базовой для изучения следующих дисциплин: «Ландшафтно-геохимическое картографирование», «Геоэкологическое картографирование и проектирование», «Экологические риски». «Особо охраняемые природные территории», «Информационные технологии в сфере экологической безопасности».

### **3. Перечень планируемых результатов обучения по дисциплине, соотнесенных с планируемыми результатами освоения ОПОП ВО**

Изучение данной дисциплины направлено на формирование у обучающихся компетенции, представленной в таблице 1.

## Таблица 1

# Требования к результатам освоения дисциплины

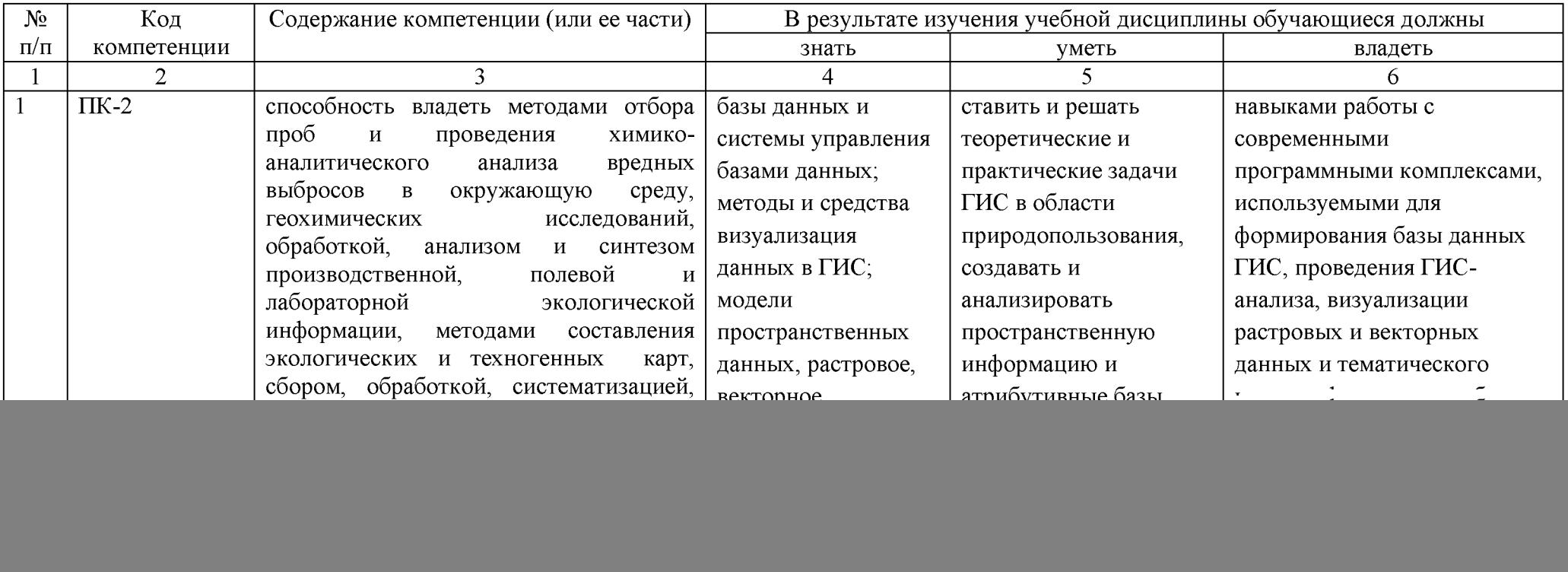

### **4. Объём, структура и содержание дисциплины**

#### Общая трудоемкость дисциплины составляет 2 зачетные единицы, 72 часа,

Таблица 2

![](_page_3_Picture_213.jpeg)

### **Объем дисциплины**

### **Таблица 2**

**Структура и содержание дисциплины\_\_\_\_\_\_\_\_\_\_\_\_\_\_\_\_\_\_**

![](_page_3_Picture_214.jpeg)

![](_page_4_Picture_298.jpeg)

![](_page_5_Picture_246.jpeg)

Примечание:

Условные обозначения:

**Виды аудиторной работы:** Л - лекция, ЛЗ - лабораторное занятие.

Формы проведения занятий: В - лекция-визуализация, Т - лекция/занятие, проводимое в традиционной форме, ГР - групповая работа.

Виды контроля: ВК - входной контроль, ТК - текущий контроль, РК - рубежный контроль, ТР - творческий рейтинг, ВыхК - выходной контроль.

 $\Phi$ орма контроля: УО – устный опрос, ПО – письменный опрос, Р – реферат; 3 – зачет.

#### **5. Образовательные технологии**

Организация занятий по дисциплине «ГИС в управлении природопользованием» проводится по видам учебной работы: лекции, лабораторные занятия, текущий контроль.

Реализация компетентностного подхода в рамках направления подготовки 05.03.06. «Экология и природопользование» предусматривает использование в учебном процессе активных и интерактивных форм проведения занятий в сочетании с внеаудиторной работой для формирования и развития профессиональных навыков обучающихся.

Лекционные занятия проводится в поточной аудитории с применением мультимедийного проектора в виде учебной презентации. Основные моменты лекционных занятий конспектируются. Отдельные темы предлагаются для самостоятельного изучения с составлением конспекта.

Целью, лабораторных занятий является выработка практических навыков работы с ГИС и тематически направленным картографическим материалом.

Для достижения этих целей используются как традиционные формы работы -выполнение лабораторных работ, так и интерактивные методы - групповая работа.

Групповая работа при анализе конкретной ситуации развивает способности проведения анализа и диагностики проблем. С помощью метода анализа конкретной ситуации у обучающихся развиваются такие квалификационные качества, как умение четко формулировать и высказывать свою позицию, умение

коммуницировать, дискутировать, воспринимать и оценивать информацию, поступающую в вербальной форме. Занятия проводятся в специальных аудиториях, оборудованных необходимыми наглядными материалами.

Самостоятельная работа охватывает проработку обучающимися отдельных вопросов теоретического курса, выполнение домашних работ, включающих решение задач, анализ конкретных ситуаций и подготовку их презентаций, и т.п.

Самостоятельная работа осуществляется в индивидуальном и групповом формате. Самостоятельная работа выполняется обучающимися на основе учебнометодических материалов дисциплины (приложение 2). Самостоятельно изучаемые вопросы курса включаются в вопросы к зачету.

### **6. Учебно-методическое и информационное обеспечение дисциплины**

*а) основная литература (библиотека СГАУ)*

![](_page_6_Picture_290.jpeg)

#### **б) дополнительная литература**

![](_page_6_Picture_291.jpeg)

![](_page_7_Picture_313.jpeg)

### **в) ресурсы информационно-телекоммуникационной сети «Интернет»:**

Для освоения дисциплины рекомендуются следующие сайты информационно-телекоммуникационной сети «Интернет»:

- 1. Электронная библиотека СГ АУ[. http://library.sgau.ru;](http://library.sgau.ru/)
- 2. Официальный сайт ГИС Ассоциации. <http://www.gisa.ru>;
- 3. Сайт журнал «Геоматика». [http://www.geomatica.ru;](http://www.geomatica.ru/)
- 4. Сайт журнала ArcReview[. http://dataplus.ru/news/arcreview/;](http://dataplus.ru/news/arcreview/)

5. Комплексный проект РАН «Электронная Земля»: научные информационные ресурсы[. http://www.webgeo.ru.](http://www.webgeo.ru/)

6. Официальный сайт Министерства сельского хозяйства Российской Федерации [Электронный ресурс] – Режим доступа: <http://www.mcx.ru>, свободный.

7. Официальный сайт Росреестра [Электронный ресурс]. - Режим доступа: [www.rosreestr.ru](http://www.rosreestr.ru), свободный.

8. Онлайн-словари и энциклопедии [Электронный ресурс] - Режим доступа[: http://dic.academic.ru,](http://dic.academic.ru/) свободный.

9. Научная электронная библиотека [Электронный ресурс] - Режим

доступа[: http://elibrary.ru,](http://elibrary.ru/) свободный.

10. Электронно-библиотечная система IPRbooks - Режим доступа: [http://www.iprbookshop.ru,](http://www.iprbookshop.ru) свободный.

11. Электронно-библиотечная система Znanium.com - Режим доступа: [http://znanium.com,](http://znanium.com) свободный.

12. Электронно-библиотечная система издательства «Лань» - Режим доступа[: http://e.lanbook.com,](http://e.lanbook.com/) свободный.

13. Комплексный проект РАН «Электронная Земля»: научные информационные ресурсы - Режим доступа[: http://www.webgeo.ru,](http://www.webgeo.ru/) свободный.

14. Информационная система Национального Географического Общества - Режим доступа: [http://ingrid.ldgo.columbia.edu,](http://ingrid.ldgo.columbia.edu/index.html) свободный.

15. Официальный сайт ГИС Ассоциации [http://www.gisa.ru,](http://www.gisa.ru/) свободный.

### **г) периодические издания**

- 1. Официальный сайт журнала «Геоматика» Режим доступа: [http://www.geomatica.ru,](http://www.geomatica.ru) свободный.
- 2. Официальный сайт журнала ArcReview Режим доступа: http: //dataplus .ru/news/arcreview/, свободный.
- 3. «Охрана окружающей среды и природопользование» (журнал в полнотекстовом электронном виде 2015 г.).

### **д) информационные справочные системы и профессиональные базы данных**

Для пользования стандартами и нормативными документами рекомендуется применять информационные справочные системы и профессиональные базы данных, доступ к которым организован библиотекой университета через локальную вычислительную сеть.

Для пользования электронными изданиями рекомендуется использовать следующие информационные справочные системы и профессиональные базы данных:

1. Электронно-библиотечная система Znanium.com<http://znanium.com/>

Электронно-библиотечная система Znanium.com предоставляет зарегистрированным пользователям круглосуточный доступ к электронным изданиям из любой точки мира посредством сети Интернет.

Для работы в электронной библиотеке можно использовать ПК и ноутбуки под управлением OS Windows и Linux, а также планшетные компьютеры на iOS и Android. Установки специального программного обеспечения не требуется. Рекомендованные браузеры для использования: Mozilla Firefox, Safari.

Фонд ЭБС Znanium.com постоянно пополняется электронными версиями изданий, публикуемых Научно-издательским центром ИНФРА-М, коллекциями книг и журналов других российских издательств, а также произведениями отдельных авторов.

2. Электронно-библиотечная система «Лань» <https://elanbook.com/>

Электронно-библиотечная система «Лань» предоставляет зарегистрированным пользователям круглосуточный доступ к электронным изданиям из любой точки мира посредством сети Интернет.

Для работы в электронной библиотеке можно использовать ПК и ноутбуки под управлением OS Windows и Linux, а также планшетные компьютеры на iOS и Android. Установки специального программного обеспечения не требуется. Рекомендованные браузеры для использования: Mozilla Firefox, Safari.

3. Научная электронная библиотека eLIBRARY.RU. [http://elibrary.ru.](http://elibrary.ru/)

Российский информационный портал в области науки, медицины, технологии и образования. На платформе аккумулируются полные тексты и рефераты научных статей и публикаций. Доступ с любого компьютера, подключенного к сети Интернет. Свободная регистрация.

4. Информационная система «Единое окно доступа к образовательным ресурсам». [http://window.edu.ru.](http://window.edu.ru/)

Информационная система предоставляет свободный доступ к каталогу образовательных Интернет-ресурсов и полнотекстовой электронной учебнометодической библиотеке для общего и профессионального образования. Доступ с любого компьютера, подключенного к сети Интернет.

5. Поисковые интернет-системы Яндекс, Rambler, Google и др.

6. Государственный доклад «О состоянии и охране окружающей среды Российской Федерации» [- http://www.mnr.gov.ru/](http://www.mnr.gov.ru/docs/o_sostoyanii_i_ob_okhrane_okruzhayushchey_sredy_rossiyskoy_federatsii/gosudarstvennyy_doklad_o_sostoyanii_i_ob_okhrane_okruzhayushchey_sredy_rossiyskoy_federatsii_v_2017_/)

7. Доклад Межправительственной группы экспертов по изменению климата (МГЭИК[\) http://www.ipcc.ch/pdf/assessment-report/ar5/](http://www.ipcc.ch/pdf/assessment-report/ar5/)

8. База данных The Agricultural & Environmental Science Database- Доступ с сайта научной библиотеки СГАУ; ссылка доступа https://search.proquest.com/agricenvironm/index? ga=2.92522845.150505985.1512556 501-895488264.1510822050.

9. Поисковые системы Rambler, Yandex, Google.

### **е) информационные технологии, используемые при осуществлении образовательного процесса**

К информационным технологиям, используемым при осуществлении образовательного процесса по дисциплине, относятся:

- персональные компьютеры, посредством которых осуществляется доступ к информационным ресурсам и оформляются результаты самостоятельной работы;

- проекторы и экраны для демонстрации слайдов мультимедийных лекций;

- активное использование средств коммуникаций (электронная почта, тематические сообщества в социальных сетях и т.п.).

1. Microsoft Office (Microsoft Access, Microsoft Exсel, Microsoft InfoPath, Microsoft OneNote, Microsoft Outlook, Microsoft PowerPoint, Microsoft Publisher, Microsoft SharePoint Workspace, Microsoft Visio Viewer, Microsoft Word).

2. Windows (7, 10).

. 3. ESET NOD 32.

» *программное обеспечение:*

![](_page_9_Picture_177.jpeg)

![](_page_10_Picture_287.jpeg)

![](_page_11_Picture_175.jpeg)

### **7. Материально-техническое обеспечение дисциплины**

Для проведения занятий лекционного типа, групповых и индивидуальных консультаций, текущего контроля и промежуточной аттестации необходимы аудитории с меловыми или маркерными досками, достаточным количеством посадочных мест и освещенностью, необходимыми медиаресурсами (проектор, экран, компьютер или ноутбук) № 535, 531, 422.

Для проведения лабораторных работ и контроля самостоятельной работы по дисциплине кафедры «Землеустройство и кадастры» имеются аудитории № 134 а, б, оснащенные комплектом аппаратно-программными комплексами с установленным программным обеспечением.

Помещения для самостоятельной работы обучающихся (аудитория № 531, читальные залы библиотеки) оснащены компьютерной техникой с возможностью подключения к сети «Интернет» и обеспечением доступа в электронную информационно-образовательную среду университета.

### **8. Оценочные материалы**

Оценочные материалы, сформированные для проведения текущего контроля успеваемости и промежуточной аттестации обучающихся по дисциплине «ГИС в управлении природопользованием» разработан на основании следующих документов:

- Федерального закона Российской Федерации от 29.12.2012 N 273-ФЗ «Об образовании в Российской Федерации» (с изменениями и дополнениями);

- приказа Минобрнауки РФ от 05.04.2017 № 301 «Об утверждении Порядка организации и осуществления образовательной деятельности по образовательным программам высшего образования - программам бакалавриата, программам специалитета, программам магистратуры»;

Фонд оценочных средств представлен в приложении 1 к рабочей программе дисциплины и включает в себя:

- перечень компетенций с указание этапов их формирования в процессе освоения образовательной программы;

- описание показателей и критериев оценивания компетенций на различных этапах их формирования, описание шкал оценивания;

- типовые контрольные задания или иные материалы, необходимые для оценки знаний, умений, навыков и (или) опыта деятельности, характеризующие этапы формирования компетенций в процессе освоения образовательной программы;

методические материалы, определяющие процедуры оценивания знаний, умений, навыков и (или) опыта деятельности, характеризующих этапы формирования компетенций.

### **9. Учебно-методическое обеспечение самостоятельной работы**

Перечень учебно-методического обеспечения самостоятельной работы представлено в приложении 2 к рабочей программе по дисциплине «ГИС в управлении природопользованием».

### **10. Методические указания для обучающихся по изучению дисциплины «ГИС в управлении природопользованием»**

Методические указания по изучению дисциплины «ГИС в управлении природопользованием» включают в себя:

- 1. Краткий курс лекций.
- 2. Методические указания по выполнению лабораторных работ.

*Рассмотрено и утверждено на заседании кафедры «Землеустройство и кадастры » «27» августа 2019 года (протокол № 1).*

Дополнения и изменения, внесенные в рабочую программу дисциплины «ГИС в управлении природопользованием» на 2019/2020 учебный год:

#### Сведения об обновлении лицензионного программного обеспечения

![](_page_13_Picture_123.jpeg)

Актуализированная рабочая программа дисциплины «ГИС в управлении природопользованием» рассмотрена и утверждена на заседании кафедры «Землеустройство и кадастры» « 23 » *июлее* 20 / Этода (протокол № /2).

Заведующий кафедрой

В.А. Тарбаев

(иодпись)

Дополнения и изменения, внесенные в рабочую программу дисциплины «ГИС в управлении природопользованием» на 2019/2020 учебный год:

#### 6. Учебно-методическое и информационное обеспечение дисциплины

е) информационные технологии, используемые при осуществлении образовательного процесса:

![](_page_14_Picture_40.jpeg)

• программное обеспечение:

Актуализированная рабочая программа дисциплины «ГИС в управлении природопользованием» рассмотрена и утверждена на заседании кафедры «Землеустройство и кадастры» «23 » июся 2019 года (протокол № 12).

Заведующий кафедрой

(подпись)

В.А. Тарбаев

Дополнения и изменения, внесенные в рабочую программу дисциплины «ГИС в управлении природопользованием» на 2019/2020 учебный год:

#### 6. Учебно-методическое и информационное обеспечение дисциплины

е) информационные технологии, используемые при осуществлении образовательного процесса:

![](_page_15_Picture_247.jpeg)

• программное обеспечение:

Актуализированная рабочая программа дисциплины «ГИС в управлении природопользованием» рассмотрена и утверждена на заседании кафедры «Землеустройство и кадастры» «23 » *чноле* 20 /9 года (протокол № /2).

Заведующая кафедрой В.А. Тарбаев

Дополнения и изменения, внесенные в рабочую программу дисциплины «ГИС в управлении природопользованием» на 2020/2021 учебный год:

#### 6. Учебно-методическое и информационное обеспечение дисциплины

е) информационные технологии, используемые при осуществлении образовательного процесса:

#### • программное обеспечение:

![](_page_16_Picture_350.jpeg)

Актуализированная рабочая программа дисциплины «1 ИС в управлении природопользованием» рассмотрена и утверждена на заседании кафедры «Землеустройство и кадастры» « 27 » августа 2020 года (протокол № 1).

Заведующий кафедрой  $C_0$  "

*VU-i* -

£ Ity

 $T$ 

(подпись)

U. Dir. В.А. Тарбаев

Lflip *&*  $\Psi$   $\tau$   $\cdot$   $\Gamma$  оне

 $\mathbb{R}$ 

 $1.10$ 

Дополнения и изменения, внесенные в рабочую программу дисциплины «ГИС в управлении природопользованием» на 2020/2021 учебный год:

#### Сведения об обновлении лицензионного программного обеспечения

![](_page_17_Picture_32.jpeg)

Актуализированная рабочая программа дисциплины «ГИС в управлении природопользованием» рассмотрена и утверждена на заседании кафедры «Землеустройство и кадастры» «22» декабря 2020 года (протокол №5).

Заведующий кафедрой

(подпись)

В.А. Тарбаев